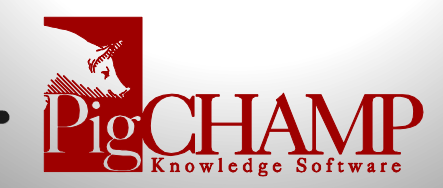

## **Version 8.7.0 Release Notes**

- 1. **Feed Bin Closure at Sub-Division Level:** The ability to open and close feed bins at the barn level has been enhanced to allow the user to now open/close bins at the Sub-division level. This enables continuous flow and bag feed clients to manage their feed better at the level they need. The level will be defined with in the bin history and the calculation will reflect the usage when open. By default, the bin is considered open.
- 2. **Allow Dashes in Grow Finish Names:** Enabling the use of (-) dashes for the naming conventions for barns, sub-divisions and cohorts. Though basic we have had multiple requests for this ability by many clients to reflect their real-world naming.
- 3. **Medication Quantity with Decimals:** When recording medication that has been purchased, reconciled and used users are now able to record the quantity with decimals.
- 4. **CanARM Automatic Heat Detection:** For our CanARM clients we have added the ability to automatically collect observed heat detections and report on those observations. To enable this new feature, we have added and enhanced the following items with in the program.
	- Created an option to auto record a heat detection event for sows marked/sorted as in heat.
	- Added heat detection station information to Lookup Item Management (LIM)
	- Included heat detection information to the Daily Feed Calculation screen
	- Provided the option to define the heat detection parameters and make changes to the sorting and marking screen.
	- Create a new report that lists the heat detection stations
	- Ability to differentiate between heat observations manually recorded and those automatically observed via the heat detection system in reports and sow history.
- 5. **CanARM Data Archive:** Within CanARM there is large amount of data points that are communicated and stored that can impact the processing of information related to the ESF system. We are introducing an archive feature for the action items and heat detection logic to manage the amount of data stored.
- 6. **Double-Side Sow Card Print Options:** Users will now be able to select how they want their sow cards to be printed. They have the option to maintain the traditional way or print the cards as double-sided. In the properties they are provided with previews of how the cards will be printed.
- 7. **Cohort Analysis by Arrival Date:** Like the other cohort analysis reports this report follows the gilts first productivity cycle based on the date the gilts were arrived and/or made available to the herd. Users will be able to analyze the cycle 1 service through the resulting wean.
- 8. **Gilt Retention Report:** New report that looks at the retention rate based on the date the gilt was arrived and/or made available to the herd. For each litter users will be able to analyze the average totalborn, liveborn, piglets weaned and farrowing interval.

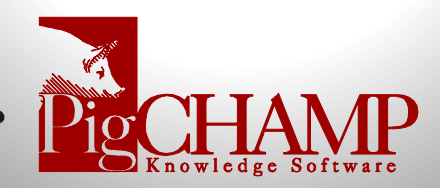

- 9. **Saved Reports Display:** Now only users with farm permissions can access and see reports that are available in the saved report queue. Users that do not have permission for the specific farm or farms in the queue will not be able to see the saved reports.
- 10. **Option to Automatically Save Reports:** We have created a new option when running reports prior to running a report the user is able to select to run and save the report automatically into the reporting queue.
- 11. **Report Description for Report Group Options:** The report group display has been expanded to provided additional information related to the reporting dates the report will be ran for based on the default settings defined by the user.
- 12. **Deleting System Defined Report Groups:** Users can delete the system defined reporting groups and replace with their own report group naming convention.
- 13. **Additional Countries with Regions and Currencies:** We have expanded our list of countries, with regions and currencies to select from.

Some of the new countries that have been added are:

- Belarus
- Ukraine
- Kazakhstan
- Philippine
- Japan
- Myanmar
- Germany
- Italia
- Portugal
- 14. **Program Optimizations:** In our effort to make the program as efficient as possible we continue to review the code to identify any areas where we can improve on that will have a positive impact on the overall performance of the program.
- 15. **Mobile AIM RFID:** Users can now use Bluetooth connected RFID readers with their IOS and Android devices.

**Note:** There is a known issue for some clients related to the Performance Trend Analysis, Production Summary and Performance by Group Analysis displaying 0 inventory.

This is due to a column with in the database that is having issues with the Unicode character format. We have a resolution for this issue for those clients that do not need special character type languages. The issue can impact languages such as Chinese, French and Russian.

Please contact PigCHAMP Support if you experience this issue.